# Politechnika Krakowska im. Tadeusza Kościuszki

# KARTA PRZEDMIOTU

obowiązuje studentów rozpoczynających studia w roku akademickim 2014/2015

Wydział Mechaniczny

Kierunek studiów: Informatyka Stosowana **Profil: Ogólnoakademicki** Profil: Ogólnoakademicki

Forma sudiów: stacjonarne **Kod kierunku: S** 

Stopień studiów: I

Specjalności: Informatyka Stosowana

# 1 Informacje o przedmiocie

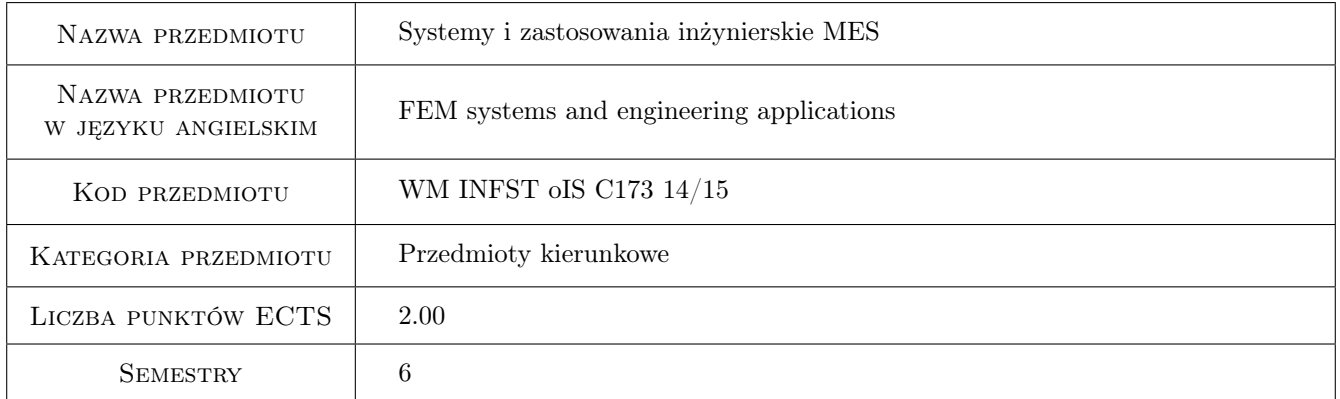

# 2 Rodzaj zajęć, liczba godzin w planie studiów

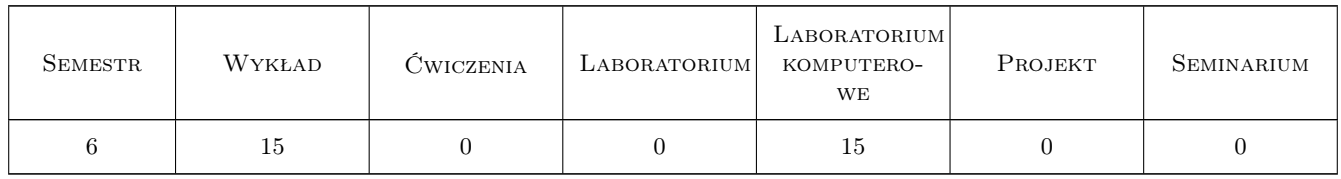

### 3 Cele przedmiotu

Cel 1 praktyczne zapoznanie się z pakietem obliczeniowym dla konstrukcji inżynierskich

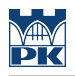

# 4 Wymagania wstępne w zakresie wiedzy, umiejętności i innych **KOMPETENCJI**

1 zaliczone przedmioty: Mechanika i wytrzymałość konstrukcji, Metoda elementów skończonych

### 5 Efekty kształcenia

- EK1 Umiejętności zastosowanie praktyczne pakietu ANSYS do modelowania i analizy wytrzymałościowej prostych konstrukcji prętowych i powierzchniowych
- EK2 Wiedza rozumienie problemów analizy nieliniowej w MES
- EK3 Wiedza rozumienie zasad analizy stateczności konstrukcji w MES

EK4 Kompetencje społeczne umijętność prezentowania i obrony wyników projektów

### 6 Treści programowe

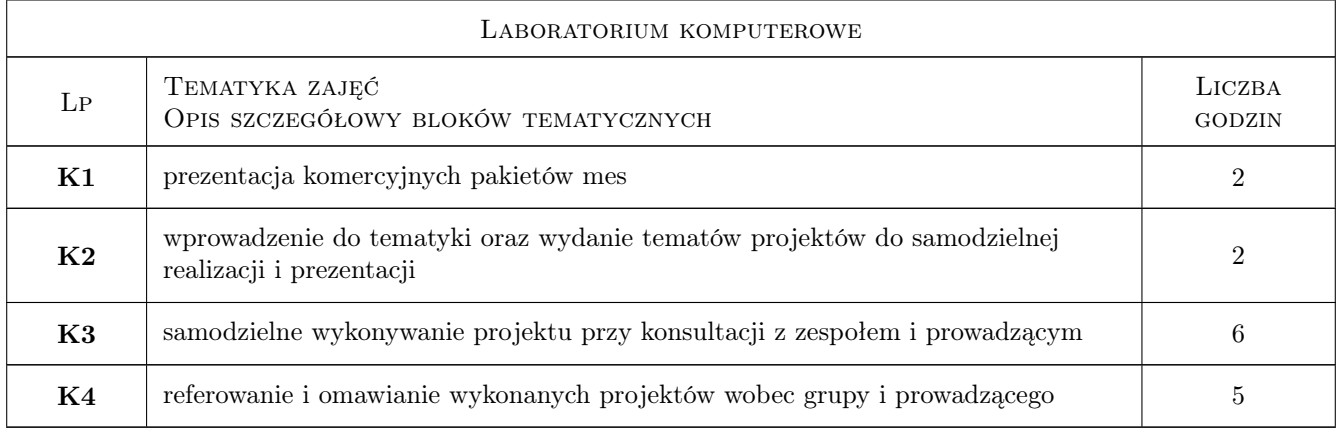

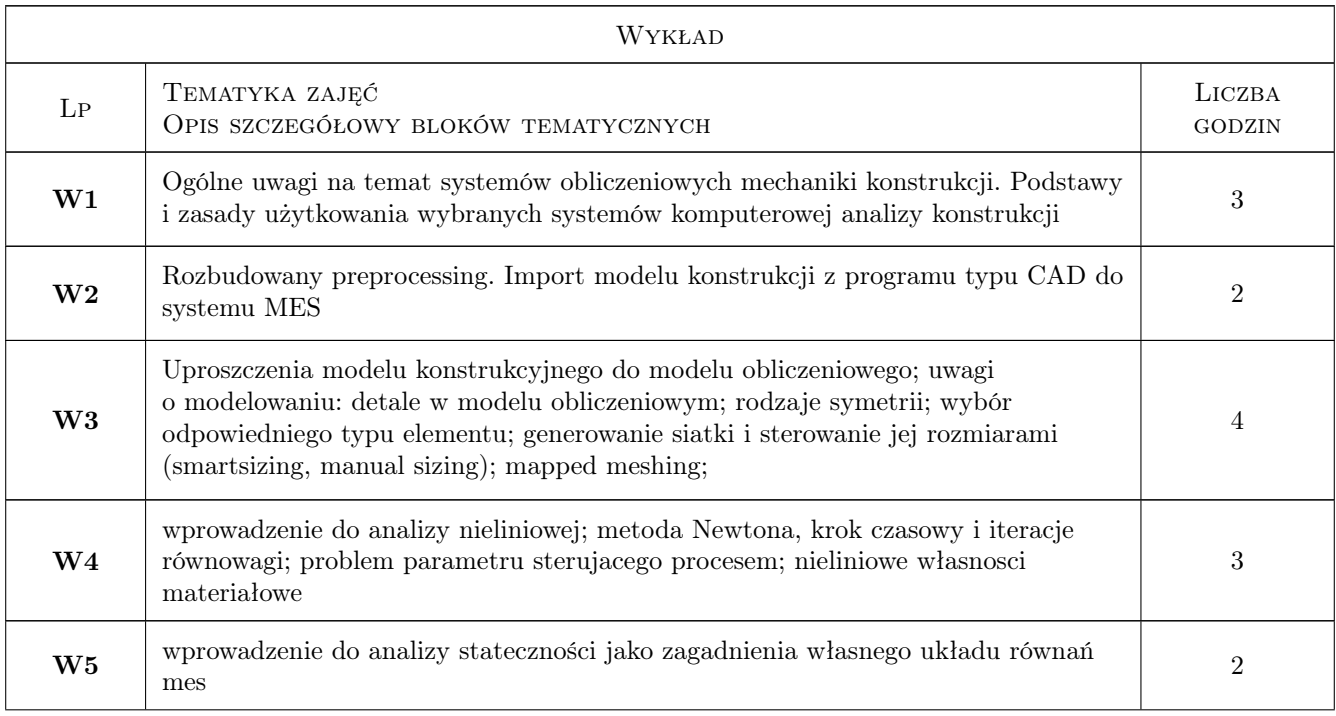

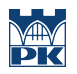

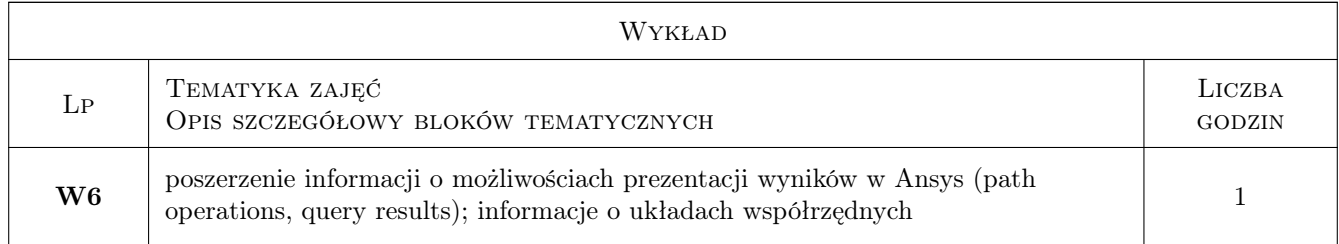

# 7 Narzędzia dydaktyczne

- N1 Wykłady
- N2 Prezentacje multimedialne
- N3 Ćwiczenia projektowe

# 8 Obciążenie pracą studenta

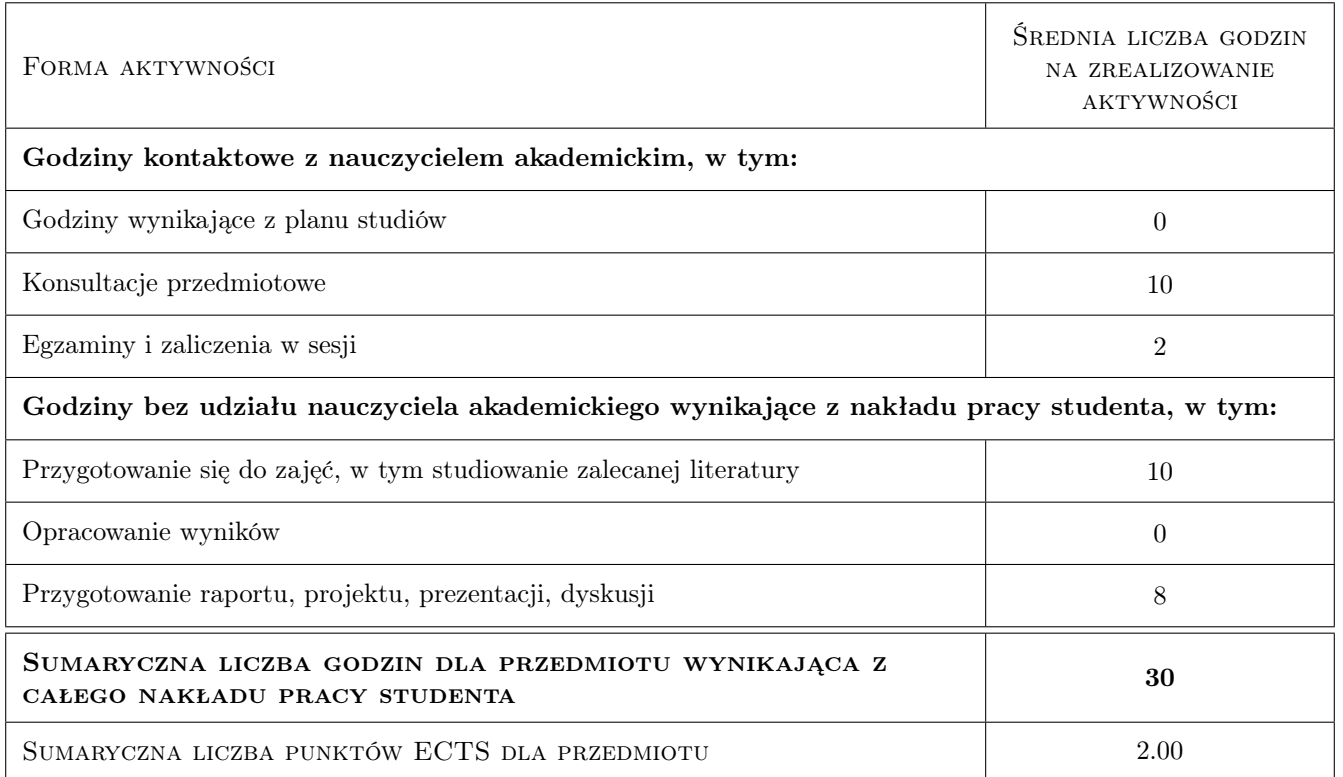

# 9 Sposoby oceny

#### Ocena formująca

F1 Projekt indywidualny

#### Ocena podsumowująca

P1 Projekt

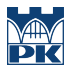

#### Warunki zaliczenia przedmiotu

W1 obecność na zajęciach i przeprowadzenie prezentacji projektu

### Kryteria oceny

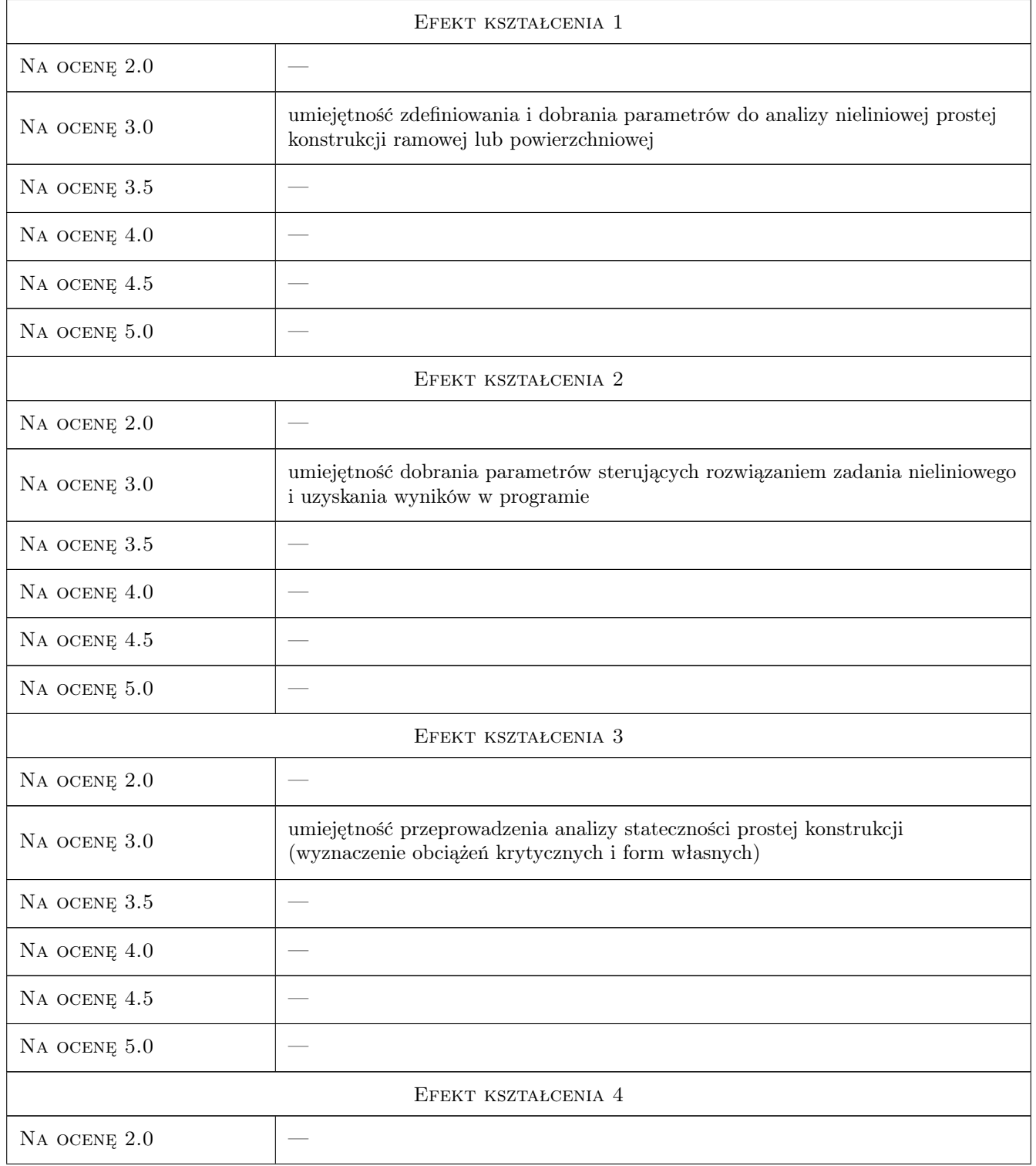

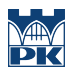

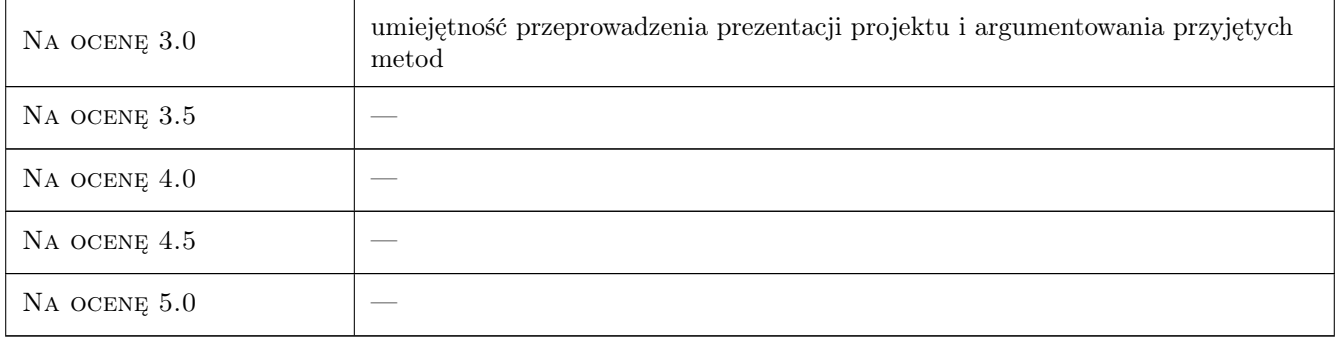

# 10 Macierz realizacji przedmiotu

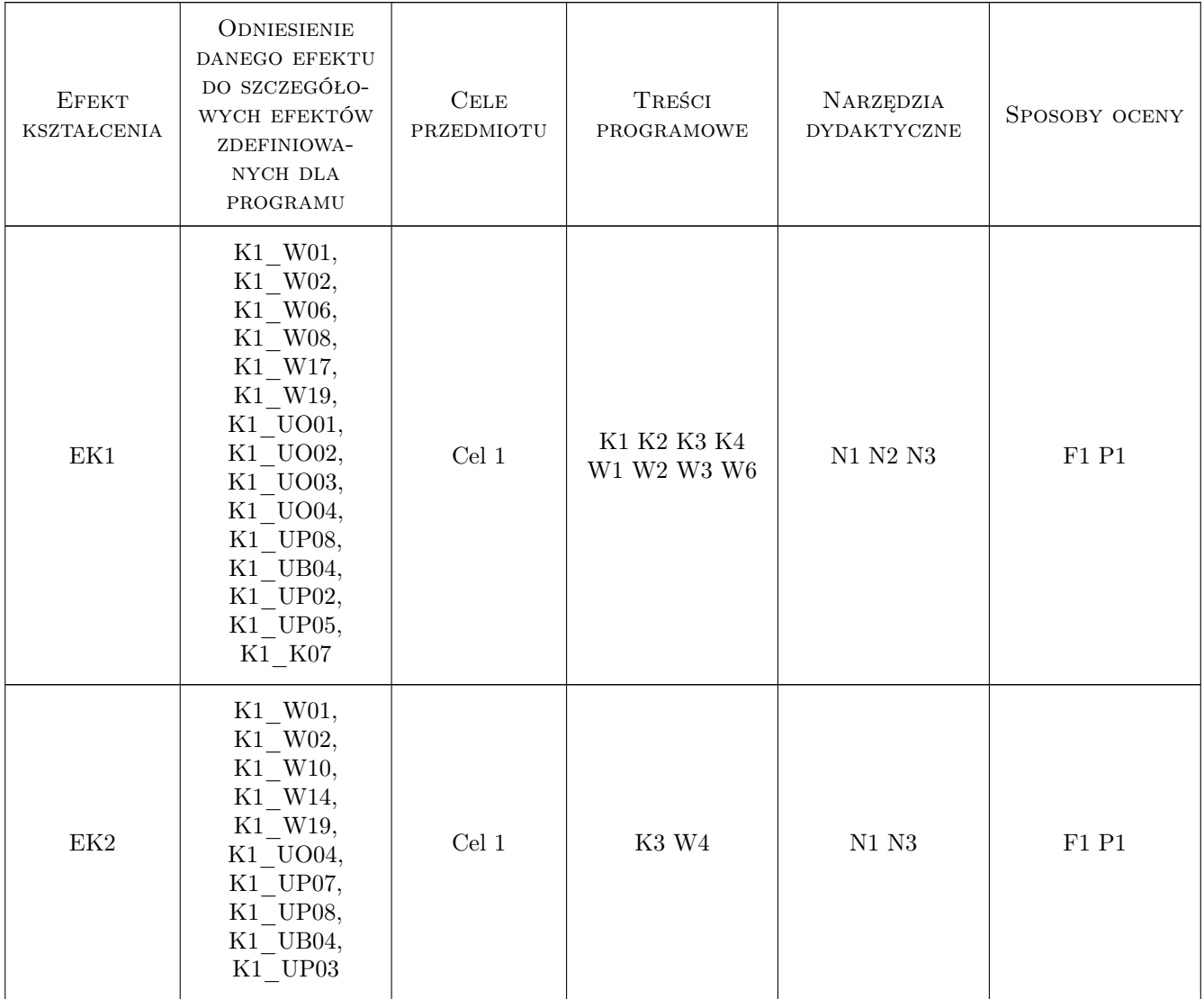

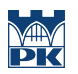

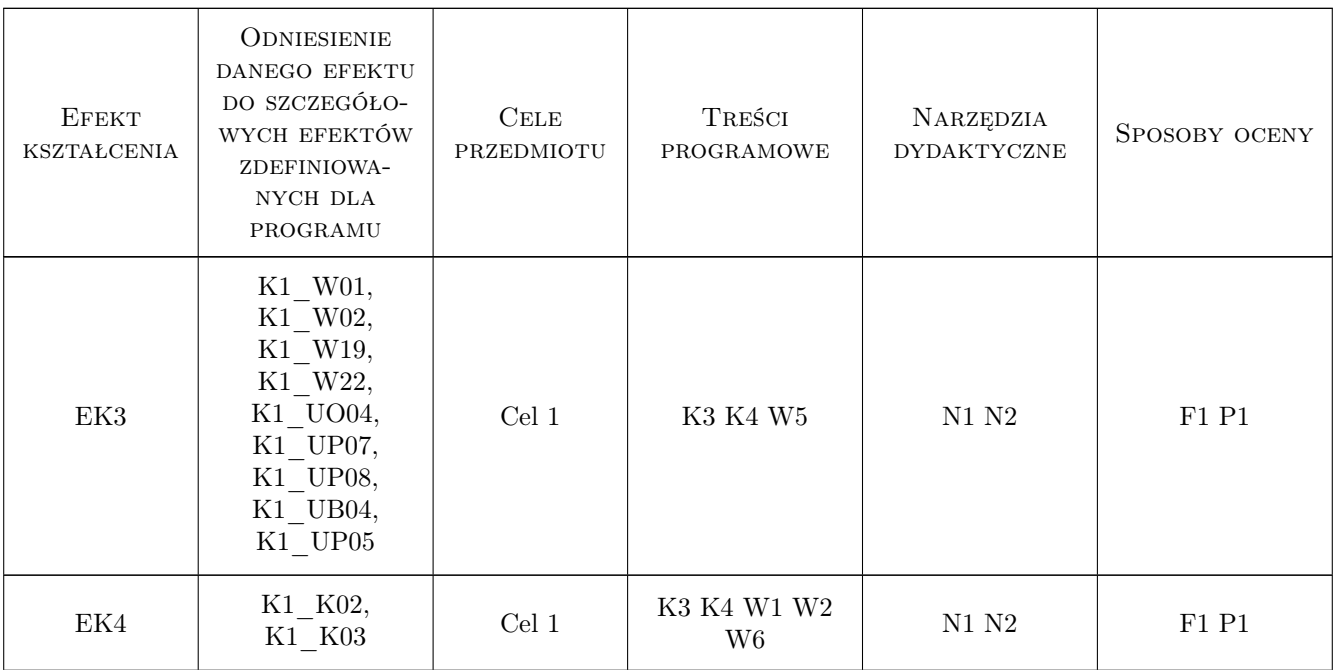

### 11 Wykaz literatury

#### Literatura podstawowa

- [1 ] J. Bielski Wprowadzenie do inżynierskich zastosowań metody elementów skończonych, Kraków, 2010, Wydawnictwo PK
- [2 ] S. Łaczek Modelowanie i analiza konstrukcji w systemie MES ANSYS v.11, Kraków, 2011, Wydawnictwo PK
- [3 ] T. Zagrajek, G. Krzesiński, P. Marek Metoda elementów skończonych w mechanice konstrukcji; ćwiczenia z zastosowaniem systemu ANSYS, Warszawa, 2005, Oficyna Wydawnicza Politechniki Warszawskiej

#### Literatura uzupełniająca

[1 ] R. Bąk, T. Burczyński — Wytrzymałość materiałów z elementami ujęcia komputerowego, Warszawa, 2001, WNT

#### Literatura dodatkowa

[1 ] pakiet HELP systemu ANSYS

### 12 Informacje o nauczycielach akademickich

#### Osoba odpowiedzialna za kartę

dr hab. inż., prof. PK Jan, Jerzy Bielski (kontakt: jan.bielski@pk.edu.pl)

### Osoby prowadzące przedmiot

- 1 dr inż. Jan Bielski (kontakt: Jan.Bielski@pk.edu.pl)
- 2 dr inż. Paweł Foryś (kontakt: pforys@pk.edu.pl)
- 3 dr Katarzyna Tajs-Zielińska (kontakt: Katarzyna.Tajs-Zielinska@pk.edu.pl)

### 13 Zatwierdzenie karty przedmiotu do realizacji

(miejscowość, data) (odpowiedzialny za przedmiot) (dziekan)

PRZYJMUJĘ DO REALIZACJI (data i podpisy osób prowadzących przedmiot)

. . . . . . . . . . . . . . . . . . . . . . . . . . . . . . . . . . . . . . . . . . . . . . . . . . . . . . . . . . . . . . . . . . . . . . . . . . . . . . . . . . . . . . . . . . . . . . . . . . . . . . . . . . . . . . . . . . . . . . . . . . . . . . . . . . . . . . . . . . . . . . . .